, tushu007.com

## <<Eclipse

 $<<$ Eclipse  $>>$ 

- 13 ISBN 9787115141538
- 10 ISBN 7115141533

出版时间:2006-1

页数:426

字数:686000

extended by PDF and the PDF

http://www.tushu007.com

## , tushu007.com

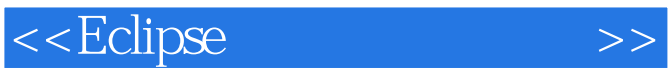

 $\mathop{\rm Eclipse}\nolimits$ Eclipse Lava Eclipse Java<br>Eclipse Java Eclipse Java 发应用,比如Struts开发、Web应用开发、数据库开发等。  $3$  17",  $\blacksquare$ 

 $\rm Eclipse$ 

 $\rm\,Java$ 

使用Eclipse集成开发环境,还可作为高等院校相关专业的教材和辅导用书。

## <<Eclipse

1 Eclipse 1.1 Eclipse 1.2 Eclipse 1.3 Eclipse 1.4 Eclipse 1.5 Clipse 1.5.1 Eclipse 1.5.2 Java  $2$  Eclipse  $2.1$   $2.2$   $2.3$   $2.4$ 2.5 SWT JFace 2.5.1 SWT 2.5.2 JFace 2.6  $27$  2.7.1 2.7.2 2.7.3 2.8 3 Eclipse 3.1  $32$   $33$   $331$   $332$   $34$   $341$  $342$  3.43  $344$  3.45 3.46 3.5 3.5.1 3.5.2 4 Eclipse Java 4.1 Java 4.1.1 JDK 4.1.2 JRE 4.2 4.2 Java 4.2.1 Java 4.2.2 Java 4.2.3 Java 4.2.4 Javadoc 4.3 4.3.1 4.3.2 4.4 JDT 4.4.1  $442$   $443$   $444$  Java  $5$ Eclipse Java  $5.1$   $5.2$   $5.2$   $5.2.2$  $5.23$   $5.3$   $5.31$   $5.32$  $54$  6 JUnit Eclipse 6.1  $61.1$   $61.2$   $61.3$   $61.4$ 6.2 JUnit简介 6.2.1 JUnit的框架组成 6.2.2 JUnit中常用的接口和类 6.2.3 JUnit的获取和安 装 6.2.4 Eclipse中JUnit的设置 6.3 在Eclipse中使用JUnit测试 6.3.1 创建测试用例 6.3.2 创 z Ant Eclipse 8 CVS 9 Web 10 Struts 11 Eclipse 12 J2EE 13 Eclipse 14 Eclipse 15 SP ——网上书店 第16章 Java开发实例——网络五子棋游戏第17章 SWT/JFace开发实例

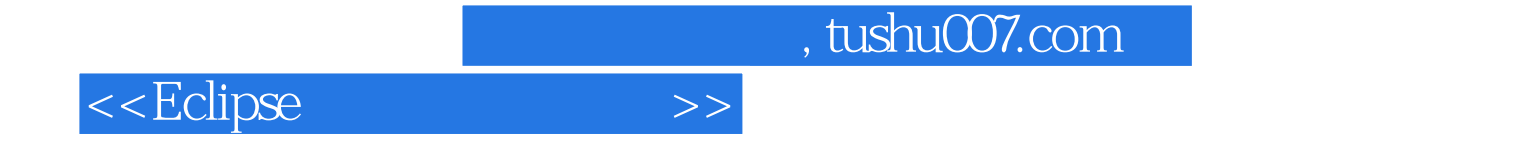

本站所提供下载的PDF图书仅提供预览和简介,请支持正版图书。

更多资源请访问:http://www.tushu007.com